# **Photoshop 2021 (Version 22.4.2) Keygen Keygen For (LifeTime) [Latest] 2022**

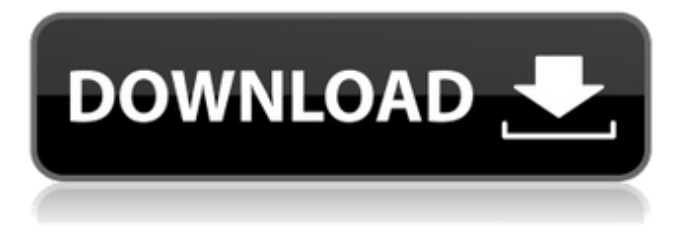

#### **Photoshop 2021 (Version 22.4.2) Crack+ Serial Number Full Torrent [Win/Mac]**

PhotoShop is relatively inexpensive, and most people find that they can get their money's worth. Photoshop is usually on the lower end of the scale for image editing, with many cheaper competitors that can perform similar tasks. IrfanView is a free image-editing program that comes with Windows. It has most of the features that Photoshop does, including color-correction, RGB-color balancing, and a sharpening tool. Some people prefer this program over Photoshop. It supports more image formats, too, and has some additional features. Some online resources that come with the image-editing software are • Online tutorials: Many free tutorials are available, including many tutorials available from YouTube, • Free software for downloading: Many free online tutorials and software such as IrfanView come with the program. ## Understanding the Process of Editing You can add, subtract, and modify layers to make an image become something that's not what the original was. This enables you to manipulate the image in a variety of ways. Here's the simple process of editing in Photoshop: 1. \*\*Open the image that needs to be edited.\*\* Open the image using the program you want to edit it with. 2. \*\*Add a new layer to the image.\*\* See Chapter 9 for details about layers. In most cases, the topmost layer on the image is called the Background layer. You want to select a new layer if you want to place a different element on top of your image. In this case, you need to add a new layer named Printing Info. 3. \*\*Place the new layer on top of the Background layer.\*\* A thin line appears between the Background layer and the new layer to indicate that they both exist in the same spot in the image. 4. \*\*Adjust the new layer to suit the image's requirements.\*\* Place the new layer where the information should be placed in the final image. 5. \*\*Repeat the steps to add more layers.\*\* If you find that you need to make some changes to your layers, repeat the steps to add additional layers. After you make your changes, make sure that you save the file using the Save as type: JPEG format as one of the options. If you don't, Photoshop does not save the image's layers well and can possibly lose them when saving the image. Also, make sure to press

#### **Photoshop 2021 (Version 22.4.2) Crack+ Torrent Free**

In this post, you will learn the different ways to install Photoshop and Photoshop Elements. Some methods will use the default versions of the software, while others will have you install an older version. You'll also see the different ways to access the software. One of the best methods is a 'clean' approach that removes the bloatware or unwanted software which reduces a computer's performance. How to install Photoshop/Photoshop Elements on Windows Go to the download section at the site where you downloaded the software. Follow the link to the download. Double click on the downloaded file. The software should run and install automatically. When the software runs, you may get an update prompt. Click Yes to update the software. If your computer has had malware or trojan spyware on it in the past, you may get a warning that an update will remove your malware

or spyware. When the software is done installing, you may get another update prompt. Click Yes to update. You will have installed Photoshop or Photoshop Elements. You can start the software to see how it works. How to install Photoshop/Photoshop

Elements on Mac OS Go to the download section at the site where you downloaded the software. Follow the link to the download. Double click on the downloaded file. The software should run and install automatically. When the software runs, you may get an update prompt. Click Yes to update the software. If your computer has had malware or trojan spyware on it in the past, you may get a warning that an update will remove your malware or spyware. When the software is done installing, you may get another update prompt. Click Yes to update. You will have installed Photoshop or Photoshop Elements. You can start the software to see how it works. How to install Photoshop/Photoshop Elements on Linux Go to the download section at the site where you downloaded the software. Follow the link to the download. Double click on the downloaded file. The software should run and install automatically. When the software runs, you may get an update prompt. Click Yes to update the software. If your computer has had malware or trojan spyware on it in the past, you may get a warning that an update will remove your malware or spyware. When the a681f4349e

### **Photoshop 2021 (Version 22.4.2) Crack Download**

Authorities say a man is recovering after he was stabbed in the chest early Tuesday at his home in Everett. Capt. John Urquhart with the Everett Police Department said that the attack happened just after midnight in the 5200 block of 50th Avenue, where a man answered the door, was stabbed and kicked inside by a man. The man who was stabbed was taken to Harborview with what officials said is not believed to be life-threatening. He said the man who stabbed him is not a person of interest in the case, but the victim is cooperating with detectives. So far, police have not released the name of the suspect. Police are asking anyone with information to call 425-388-3833 or email everett@kvue.com.The CART peptides and the development of gastric cell carcinoma. Increased CART expression in gastric cancer samples in situ in previous studies suggested that CART might function as a proto-oncogene. The CART peptide level and its gene expression change during cancer development and progress. CART expression was evaluated in gastric cells with anti-CART antisera. The CART peptide was detected by immunohistochemistry and Western blot. The level of CART expression was measured by enzyme-linked immunosorbent assay. The activity of transcription factors was analyzed by electrophoretic mobility shift assay. CART peptide staining was not detected in normal gastric mucosa and the activity of CART transcription factors in gastric cell lines was low. The CART peptide level was significantly elevated in gastric cancer samples in situ and in gastric cancer cell lines. The level of CART expression in gastric cancer increased with tumor stage and distant metastasis. The activity of CART transcription factors in gastric cancer cell lines was significantly increased. The CART peptide level is significantly elevated in gastric cancer tissue in situ. The CART peptide level is correlated with the tumor stage and distant metastasis. CART plays a role in gastric carcinogenesis. 711, 722 (1975) (internal citations omitted); cf. Johnson v. State, 803 S.W.2d 272, 294 (Tex. Crim. App. 1990) (en banc) (Keller, J., dissenting). Thus, for example, it has been held that unlawfully questioning a minor who was known to the investigating

### **What's New In?**

Q: How do you get rank and title? I have got the rank of 4 and a rank of 1. I have 5 domains and 5 ranks. Are those ranks per domain, per rank or per user? I read the faq and found the question "how to calculate the rank?" But that was about the rank for a specific post and the faq didn't give an explanation for this. A: The "official" way to calculate your (per-user) rank is to divide the number of your posts by the number of posts per day. That means if you have 100 posts on a day and 20 posts per day on average, your per-post rank would be 2. If you have more than one account, this does not change: If you have 100 posts on a day in your main account and 80 posts in your second account, and the total number of posts you've made is 200, you divide 200 by 2 and get 100/2 = 50. The remaining 50 posts (e.g., 10 of those made in your main account and 40 posts in your second account) count towards your total per-day rank. However, if you have many accounts and there are other users with over 100 posts, this does not work anymore. In that case, you may want to rely on our unannounced algorithm. As for the title, I'm not aware of any calculation. Core biopsies and sequential endomyocardial biopsies in suspected myocarditis. A prospective study was performed to determine the feasibility of a protocol for endomyocardial biopsies and core biopsies in patients with suspected myocarditis and to assess their sensitivity and specificity in diagnosis of myocarditis. Endomyocardial biopsies and core biopsies were performed in 113 patients at the time of catheterization. Of these patients, 34 were placed in the exclusion group: no myocarditis was diagnosed in these patients. The remaining 79 patients were divided into a myocarditis group  $(n = 45)$  and a group with suspected myocarditis but no evidence of myocarditis  $(n = 34)$ . Catheterization was clinically indicated in the myocarditis group. The patients in the myocarditis group were further subdivided into a group with myocarditis on endomyocardial biopsy ( $n = 28$ ), a group with myocarditis on core biopsy ( $n = 8$ ), and a

## **System Requirements:**

Windows XP Windows 7 1 GB RAM 1 GHz Processor 512 MB RAM 20 MB Hard Disk Space No Hard Disk Space Needed Movies & TV Bluray Player Viewer Skylight Skylight 2 Skylight HD Skylight HD2 Skylight HD3 1.7 GHz Processor 25 MB Hard Disk Space Movies & TV Blur

Related links:

<https://financetalk.ltd/adobe-photoshop-2022-crack-serial-number-with-key-download/>

<https://coleccionohistorias.com/2022/06/30/photoshop-2022-version-23-0-free-license-key/>

<http://www.fermactelecomunicaciones.com/?p=3827>

[https://kufm.net/wp-content/uploads/2022/06/Photoshop\\_CC\\_2015\\_Version\\_18\\_Serial\\_Number\\_Full\\_Torrent\\_For\\_PC.pdf](https://kufm.net/wp-content/uploads/2022/06/Photoshop_CC_2015_Version_18_Serial_Number_Full_Torrent_For_PC.pdf) <http://villa-mette.com/?p=28854>

[https://www.careerfirst.lk/sites/default/files/webform/cv/Photoshop-2022-Version-231\\_19.pdf](https://www.careerfirst.lk/sites/default/files/webform/cv/Photoshop-2022-Version-231_19.pdf)

<https://boiling-citadel-44402.herokuapp.com/faxadaw.pdf>

<http://fritec-doettingen.ch/?p=17764>

[https://nyc3.digitaloceanspaces.com/coutana-media/2022/06/Photoshop\\_2020\\_version\\_21.pdf](https://nyc3.digitaloceanspaces.com/coutana-media/2022/06/Photoshop_2020_version_21.pdf)

<https://dincampinginfo.dk/wp-content/uploads/2022/06/frebdahl.pdf>

<https://greenearthcannaceuticals.com/photoshop-2021-version-22-5-1-pc-windows/>

[https://www.sanitea.com/wp-content/uploads/Photoshop\\_2022\\_Version\\_2302\\_Crack\\_Full\\_Version\\_\\_Registration\\_Code.pdf](https://www.sanitea.com/wp-content/uploads/Photoshop_2022_Version_2302_Crack_Full_Version__Registration_Code.pdf) <http://jaxskateclub.org/2022/06/30/photoshop-2022-version-23-4-1-free-updated/>

<http://goodidea.altervista.org/advert/adobe-photoshop-2021-version-22-4-3-keygen-for-windows-latest/>

[https://www.coolshakers.com/wp-content/uploads/2022/06/Photoshop\\_CC\\_2014\\_Crack\\_Keygen\\_With\\_Serial\\_number\\_\\_.pdf](https://www.coolshakers.com/wp-content/uploads/2022/06/Photoshop_CC_2014_Crack_Keygen_With_Serial_number__.pdf) [https://comunicare-online.ro/wp-](https://comunicare-online.ro/wp-content/uploads/2022/06/Adobe_Photoshop_CC_2015_Version_16_KeyGenerator___Product_Key.pdf)

[content/uploads/2022/06/Adobe\\_Photoshop\\_CC\\_2015\\_Version\\_16\\_KeyGenerator\\_\\_\\_Product\\_Key.pdf](https://comunicare-online.ro/wp-content/uploads/2022/06/Adobe_Photoshop_CC_2015_Version_16_KeyGenerator___Product_Key.pdf) <https://thebestmale.com/adobe-photoshop-cc-hack-patch-torrent-3264bit/>

[https://justproms.com/upload/files/2022/06/MfJI1OBVoKgwaQl22ZKK\\_30\\_908208e12672252a92220df37f8b36e4\\_file.pdf](https://justproms.com/upload/files/2022/06/MfJI1OBVoKgwaQl22ZKK_30_908208e12672252a92220df37f8b36e4_file.pdf)

[https://fast-everglades-60371.herokuapp.com/Photoshop\\_2021.pdf](https://fast-everglades-60371.herokuapp.com/Photoshop_2021.pdf)

<http://antiquesanddecor.org/?p=21124>